Espace pédagogique de l'académie de Poitiers > Site du collège Bellevue de Dangé Saint Romain > 2- Les enseignements > Arts Plastiques <https://etab.ac-poitiers.fr/coll-dange-st-romain/spip.php?article334> - Auteur : Mme Nesic

## Un cube et cetera

publié le 15/12/2020

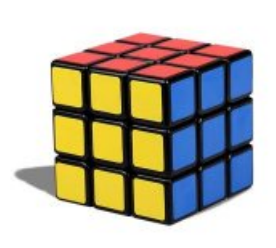

*Descriptif :*

Comment représenter la profondeur tout en incluant un cube dans sa production plastique ? Tel est le challenge que les élèves de 4ème ont dû relever.

*Comment réaliser un effet de profondeur dans un dessin tout en y incluant un cube ?*

Voici les réponses les plus abouties des élèves du cycle 4 niveau 4ème :

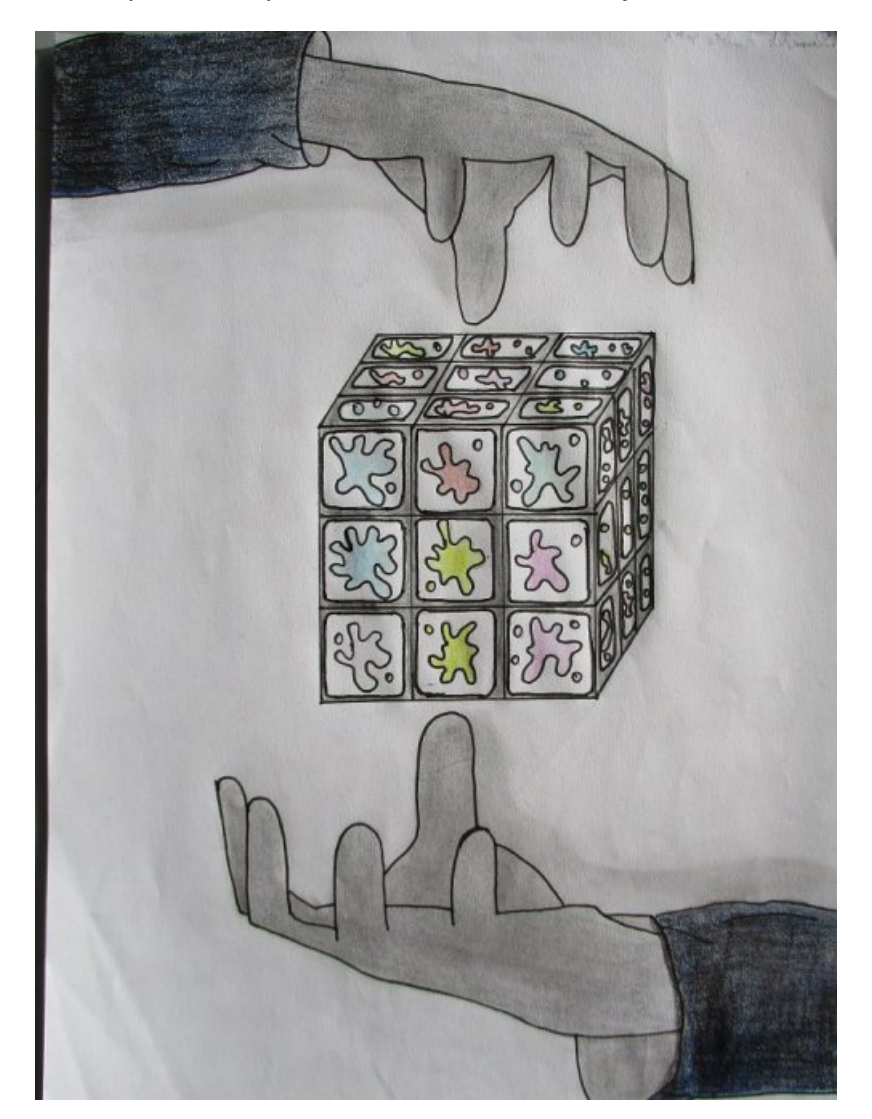

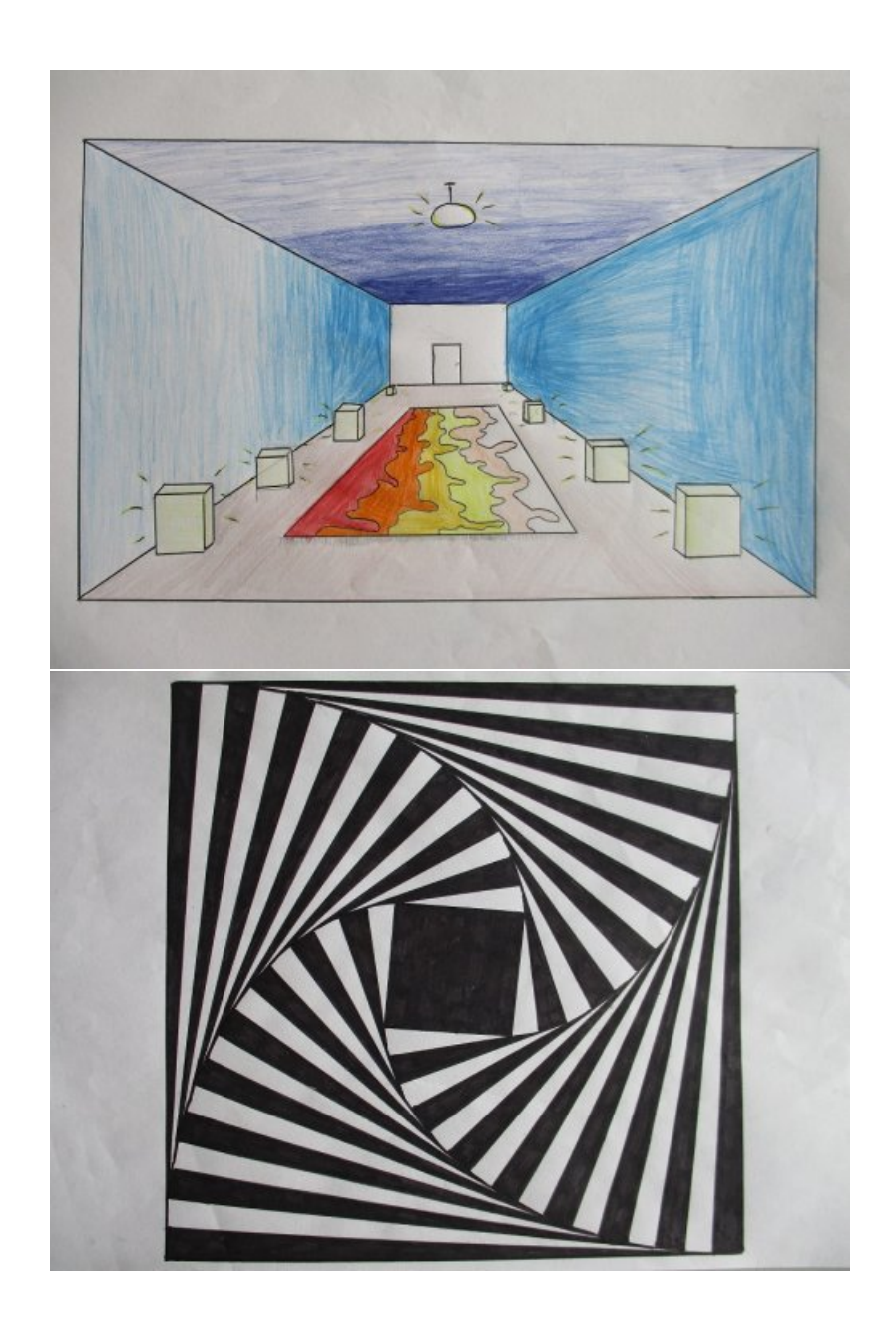

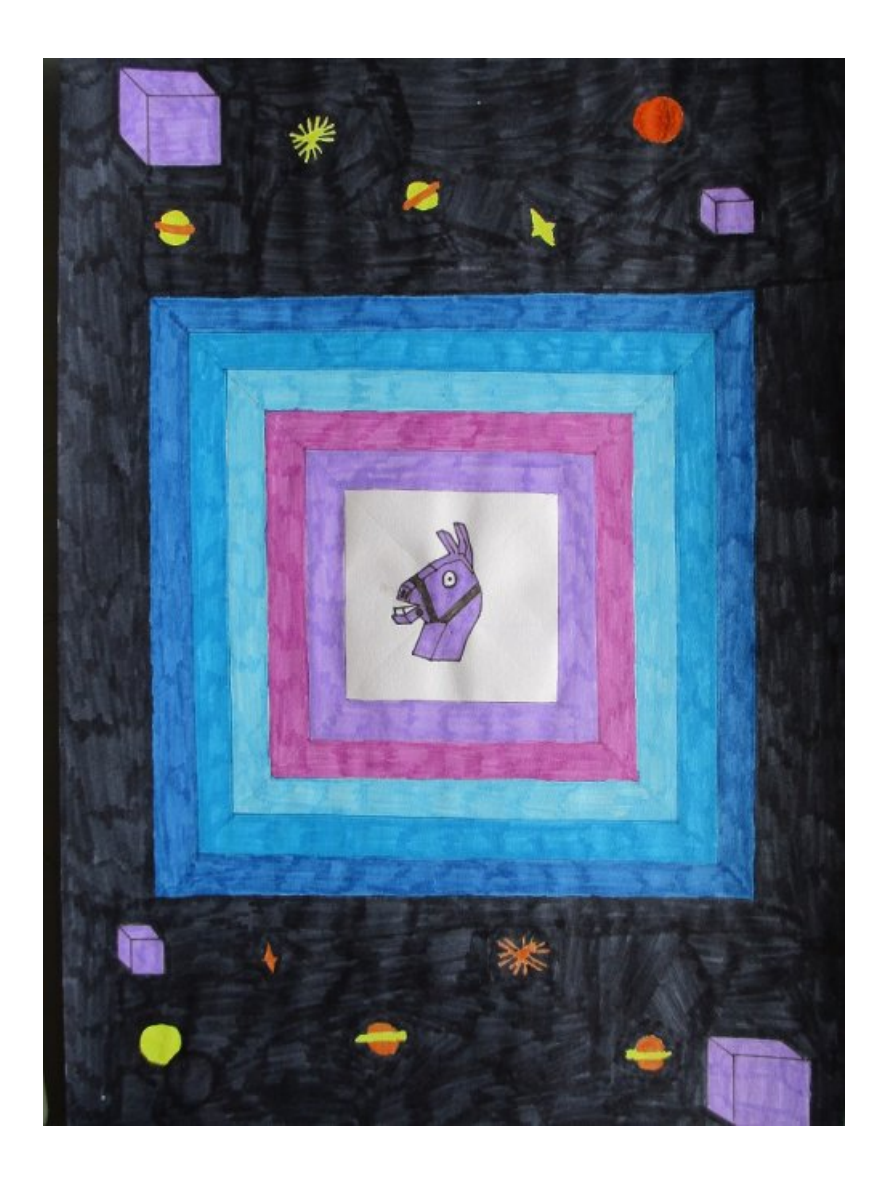

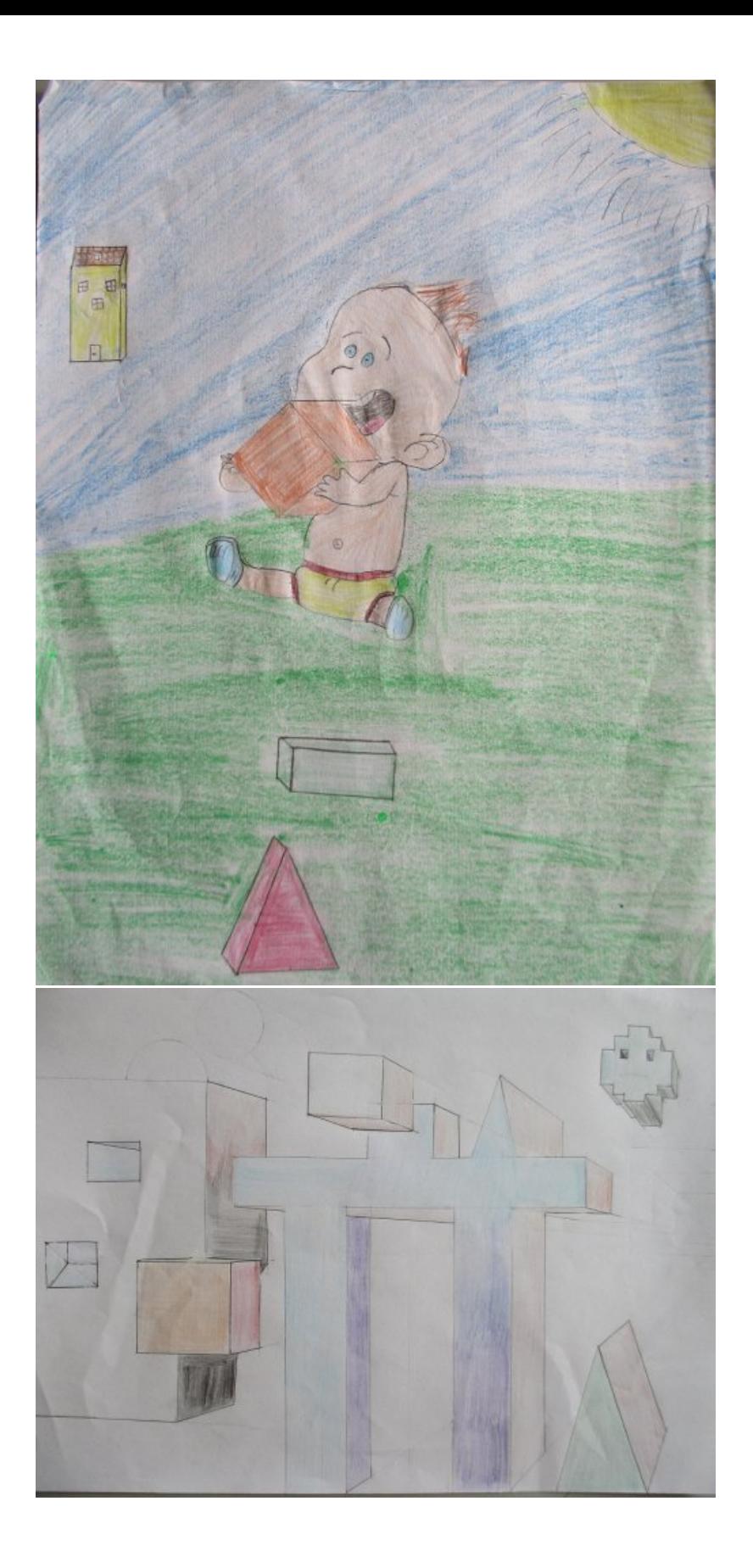

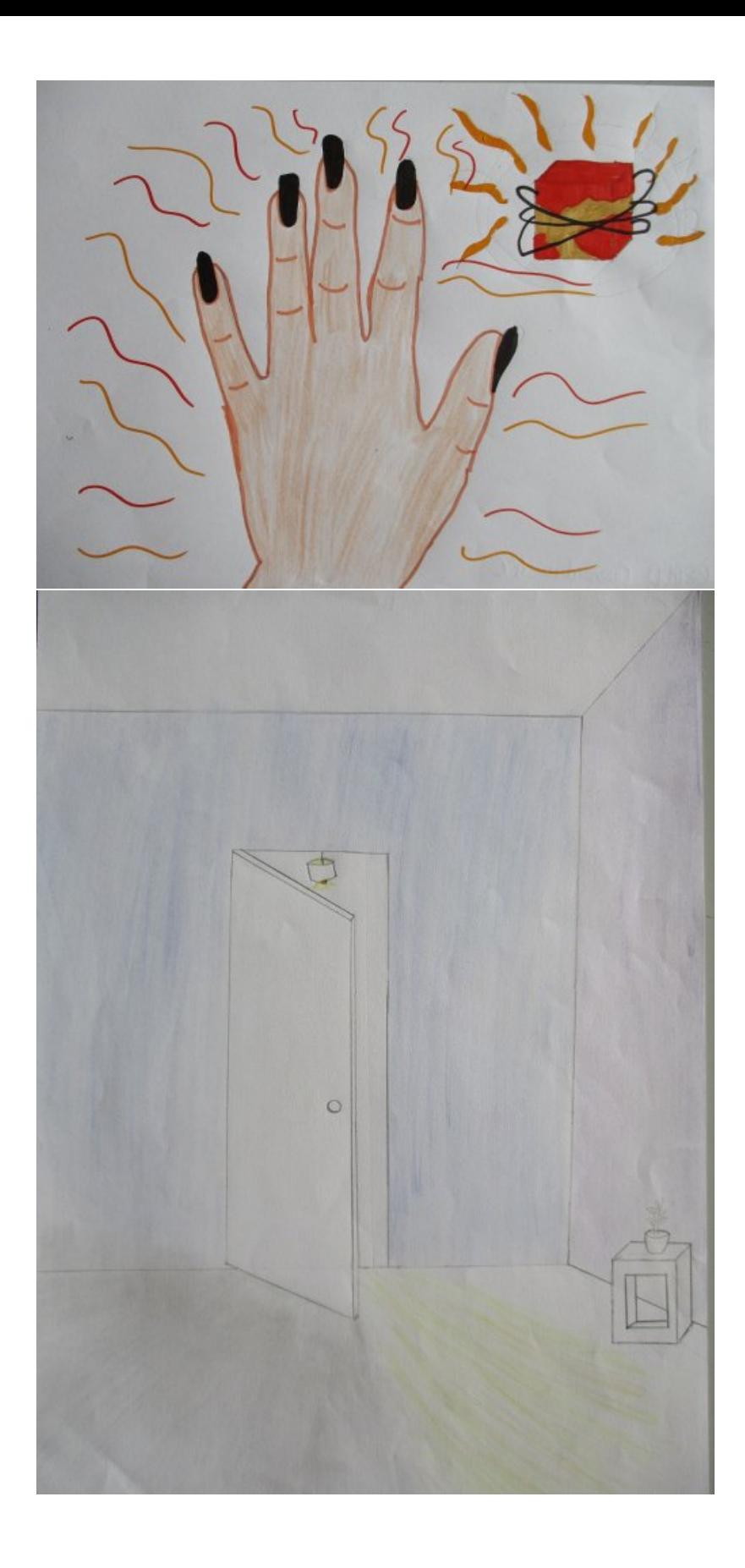

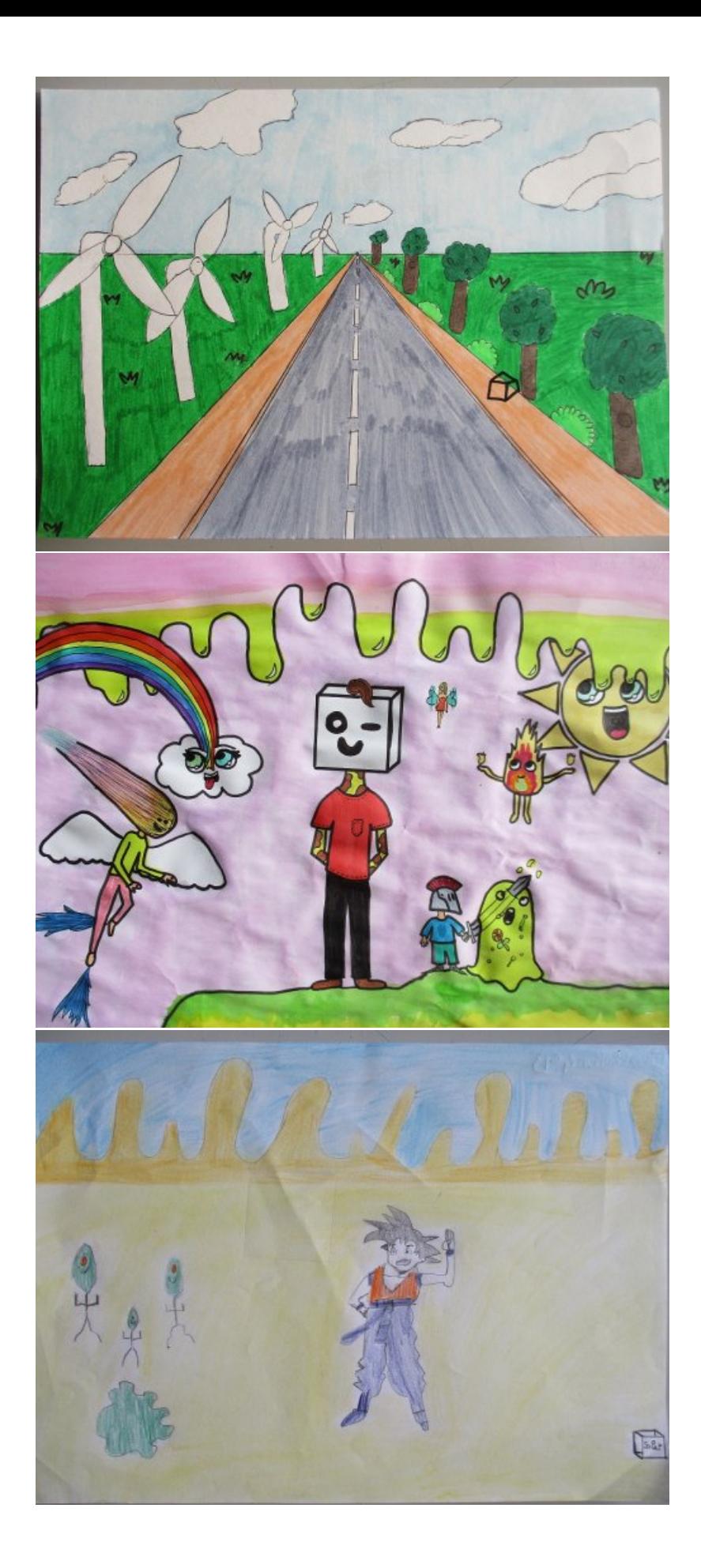

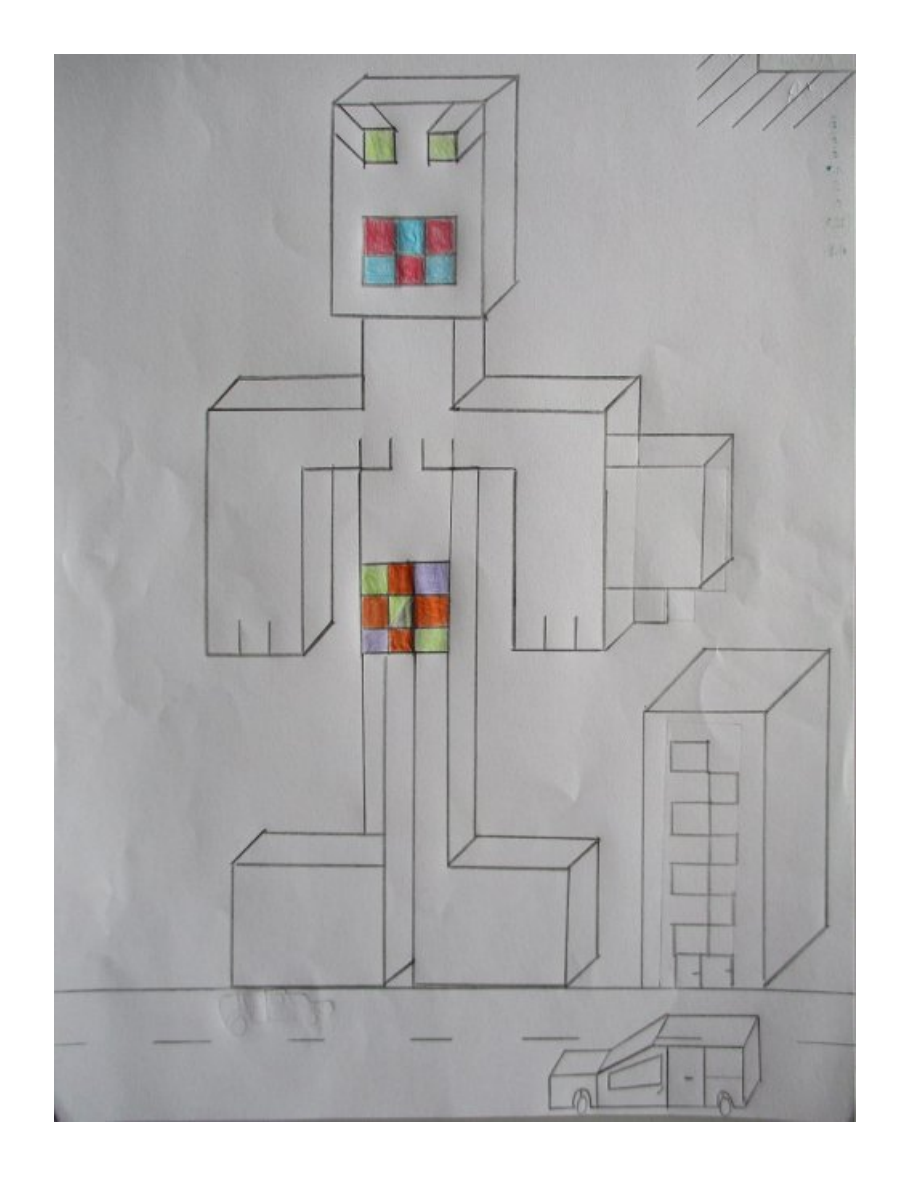

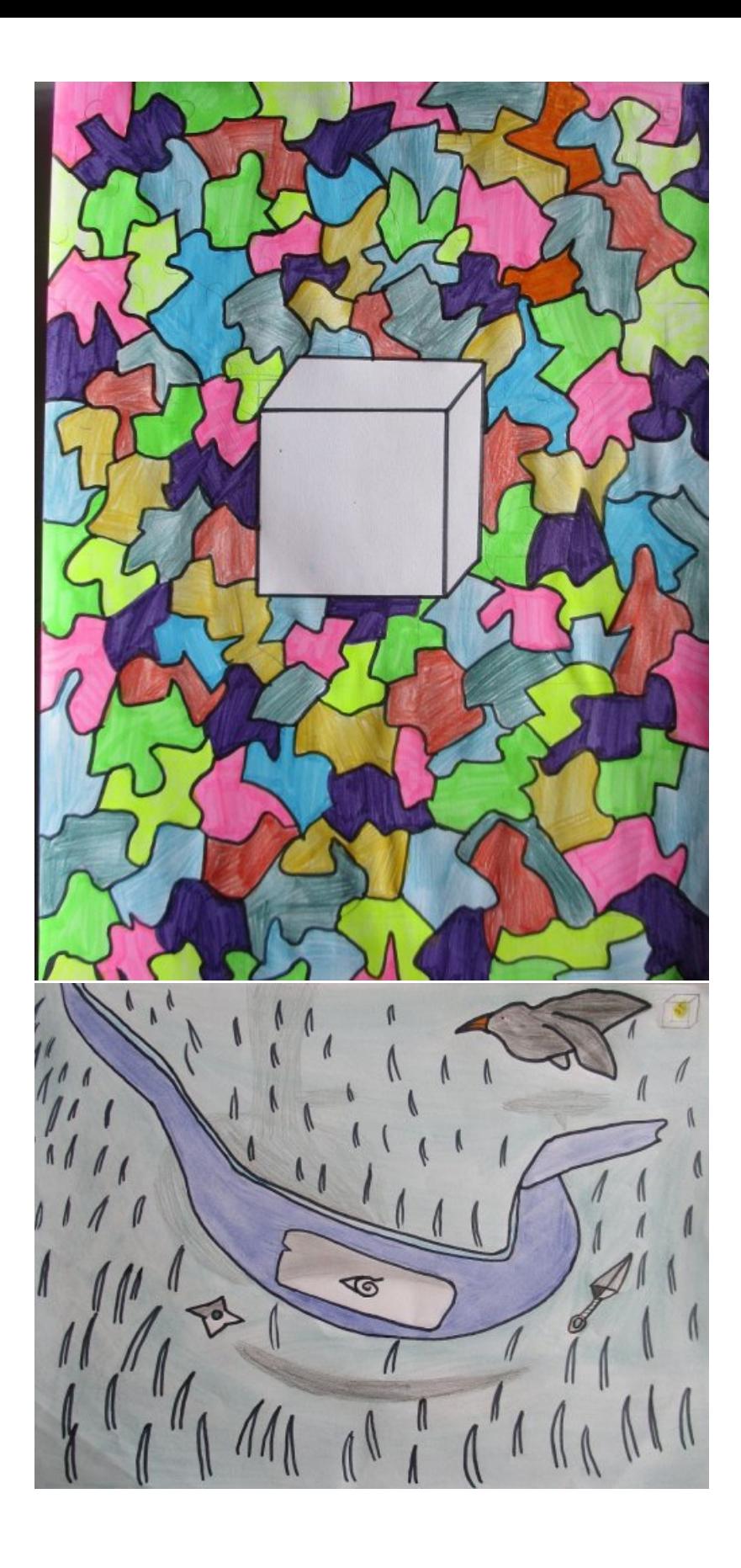

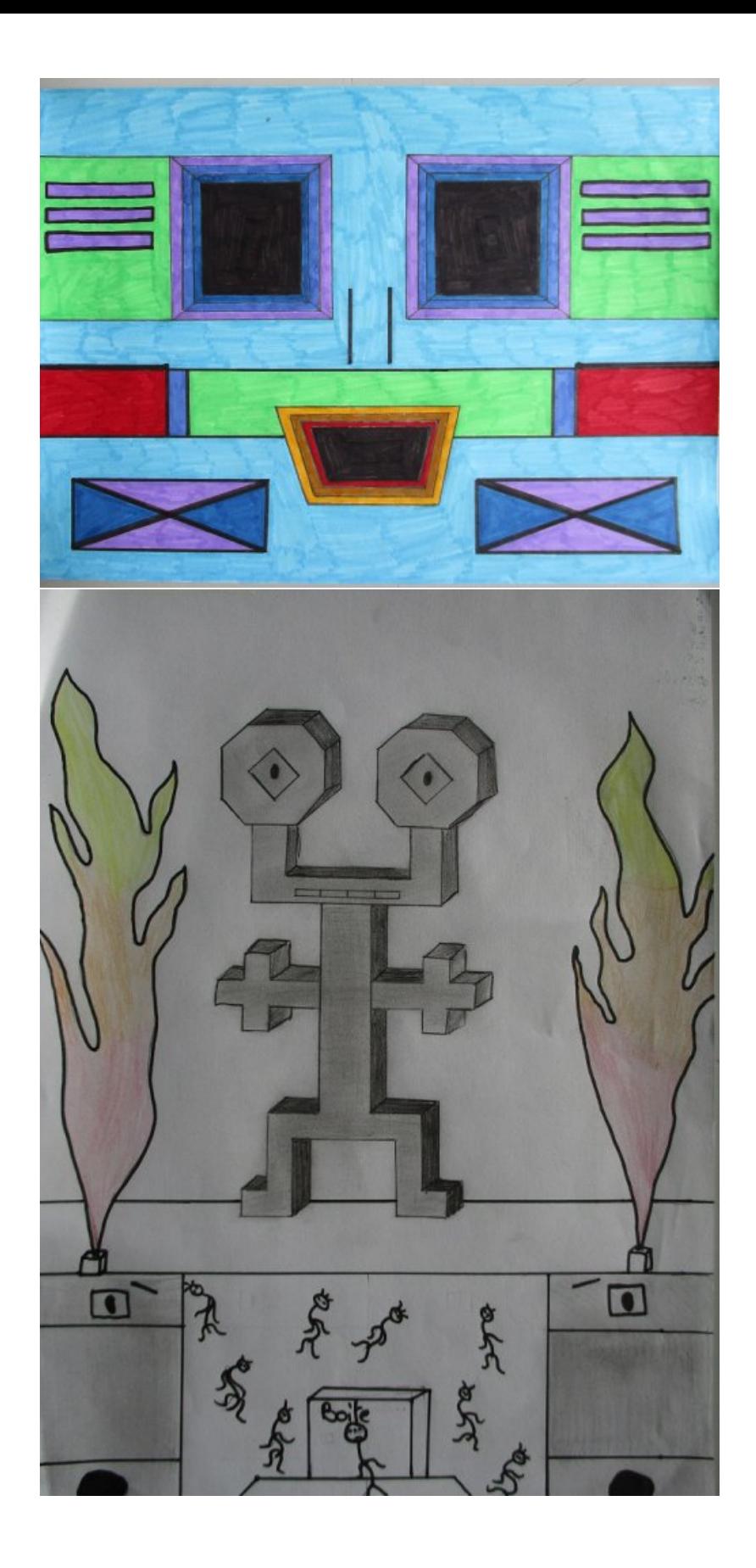

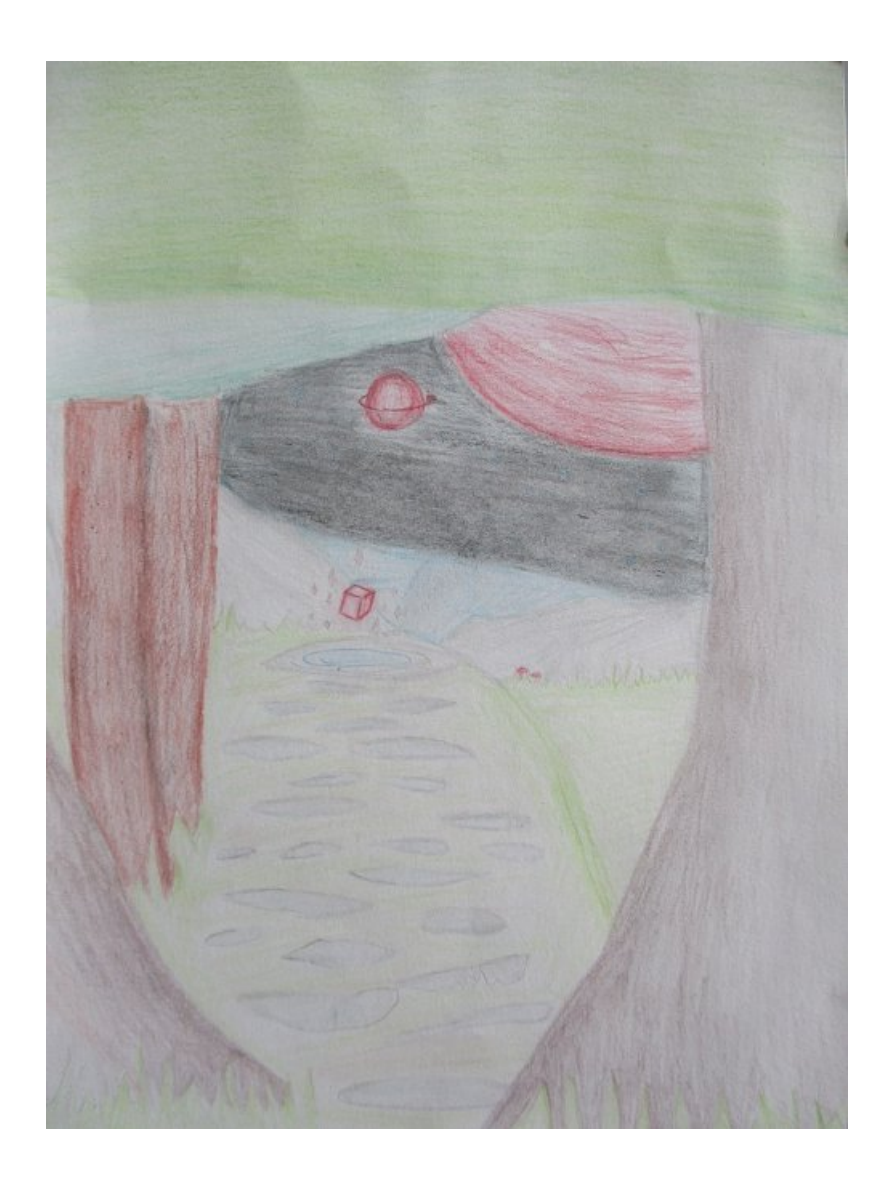

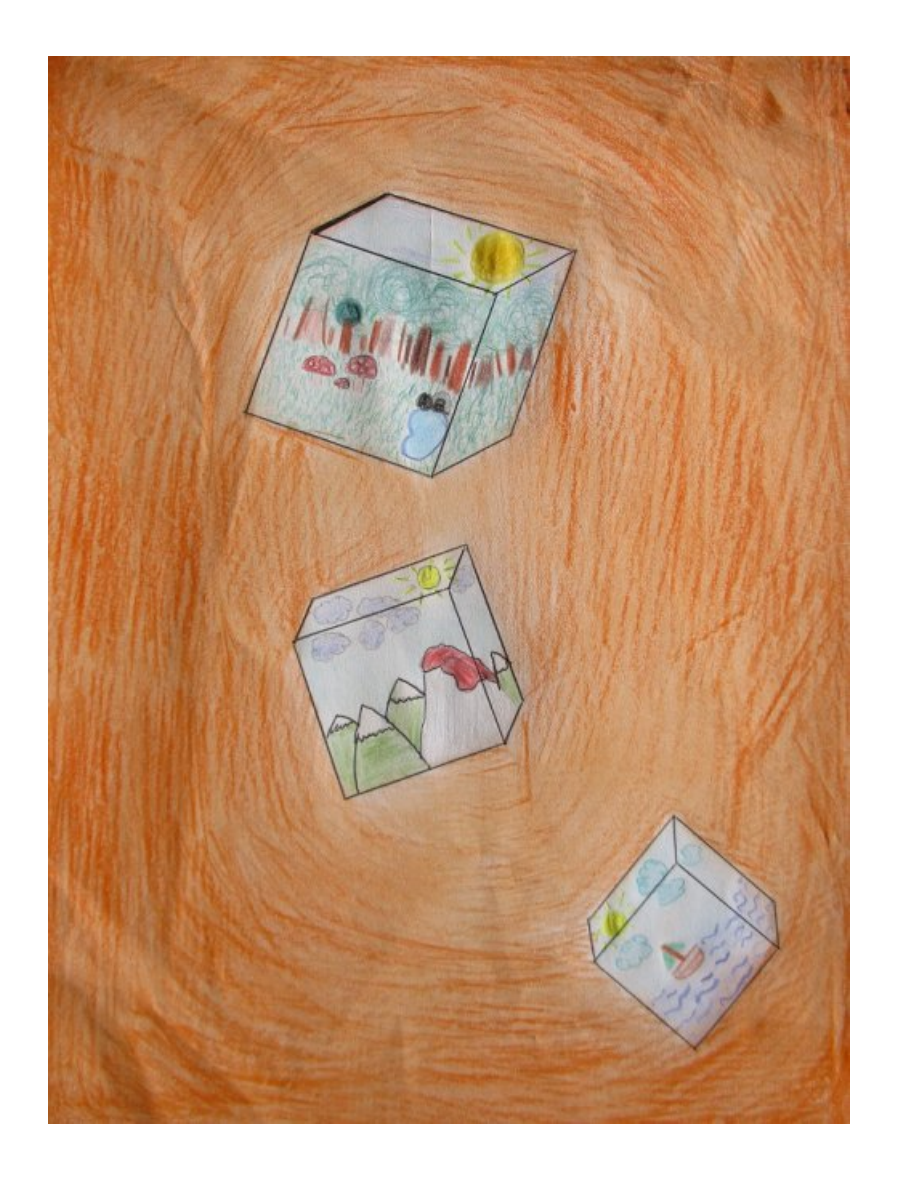

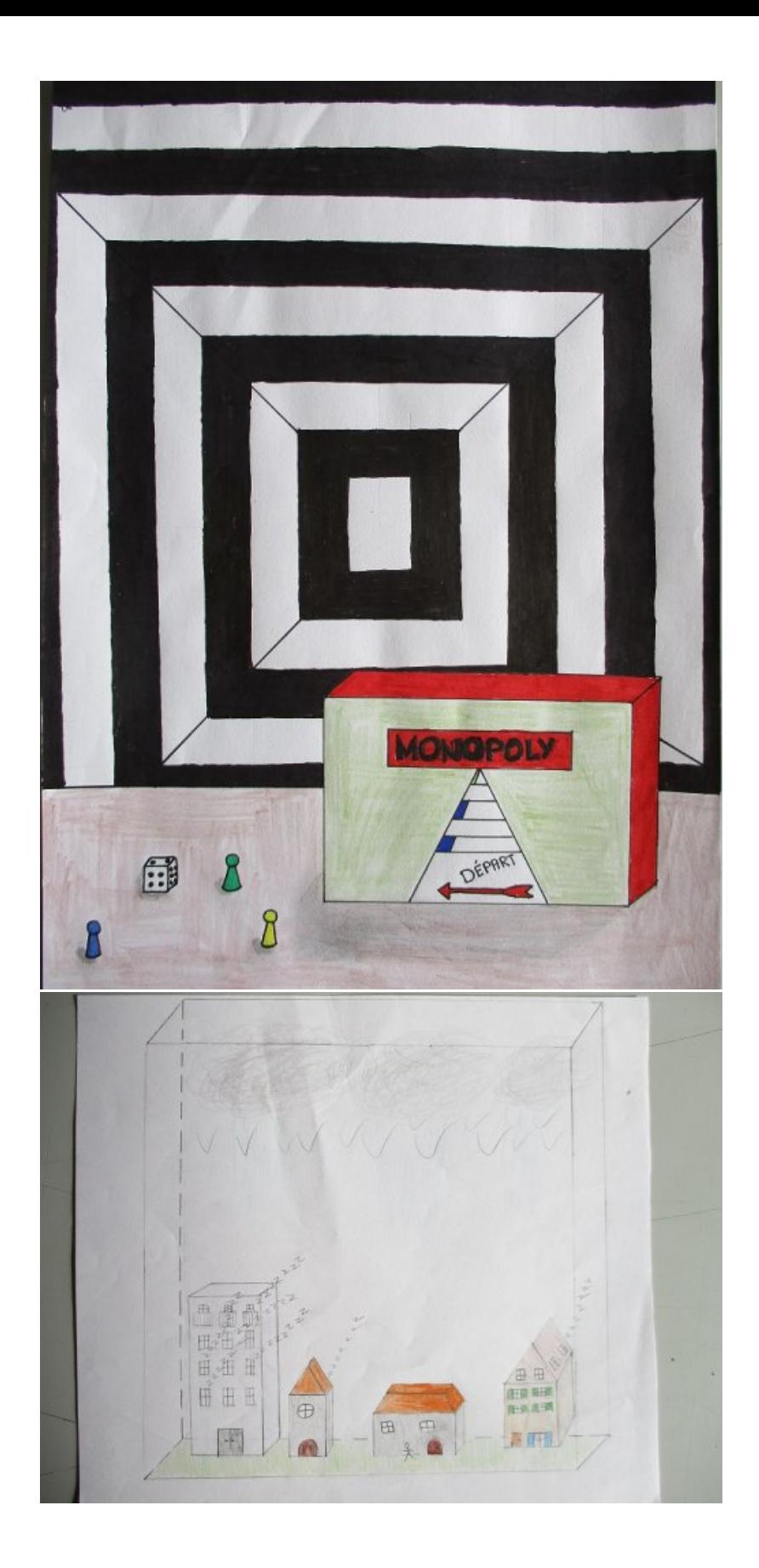

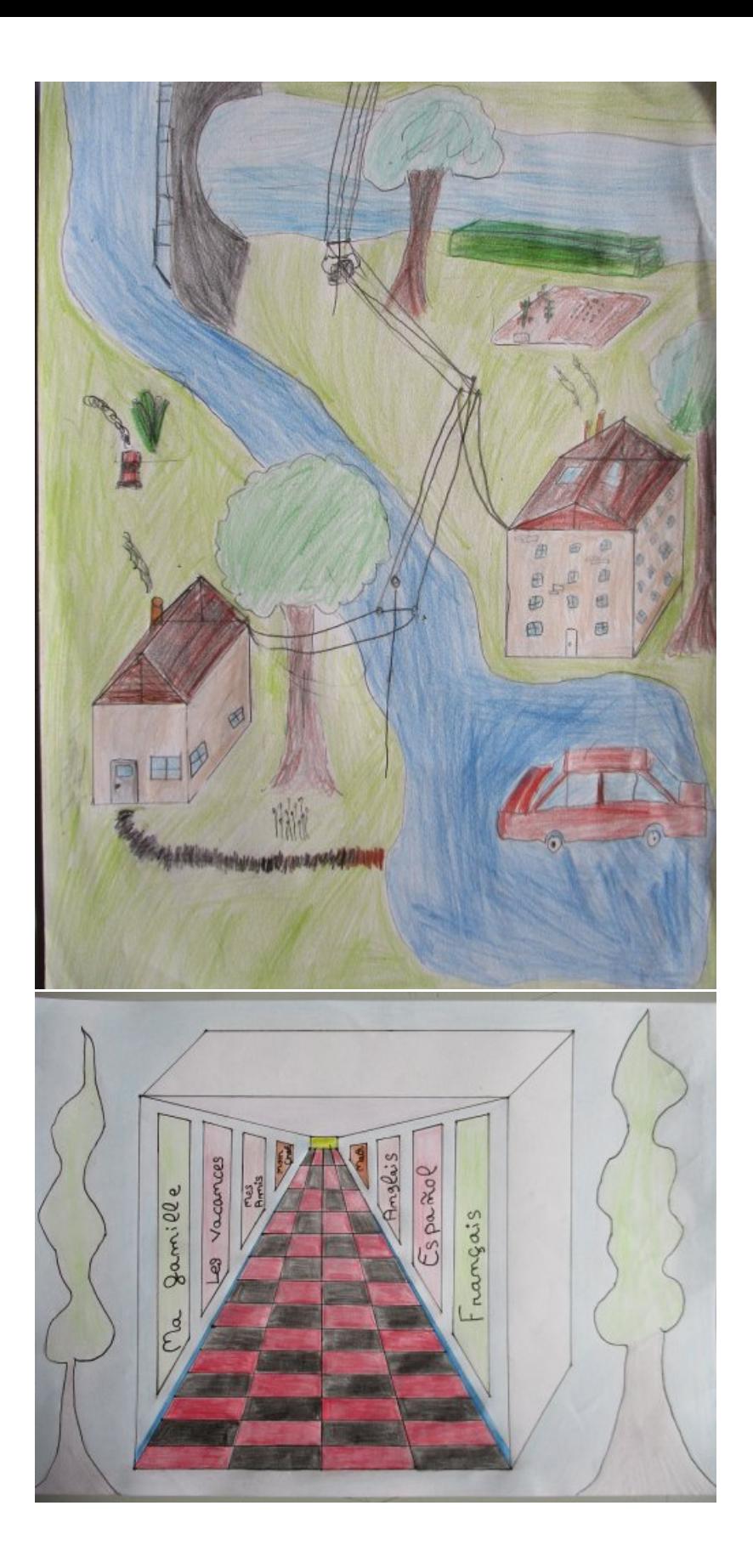

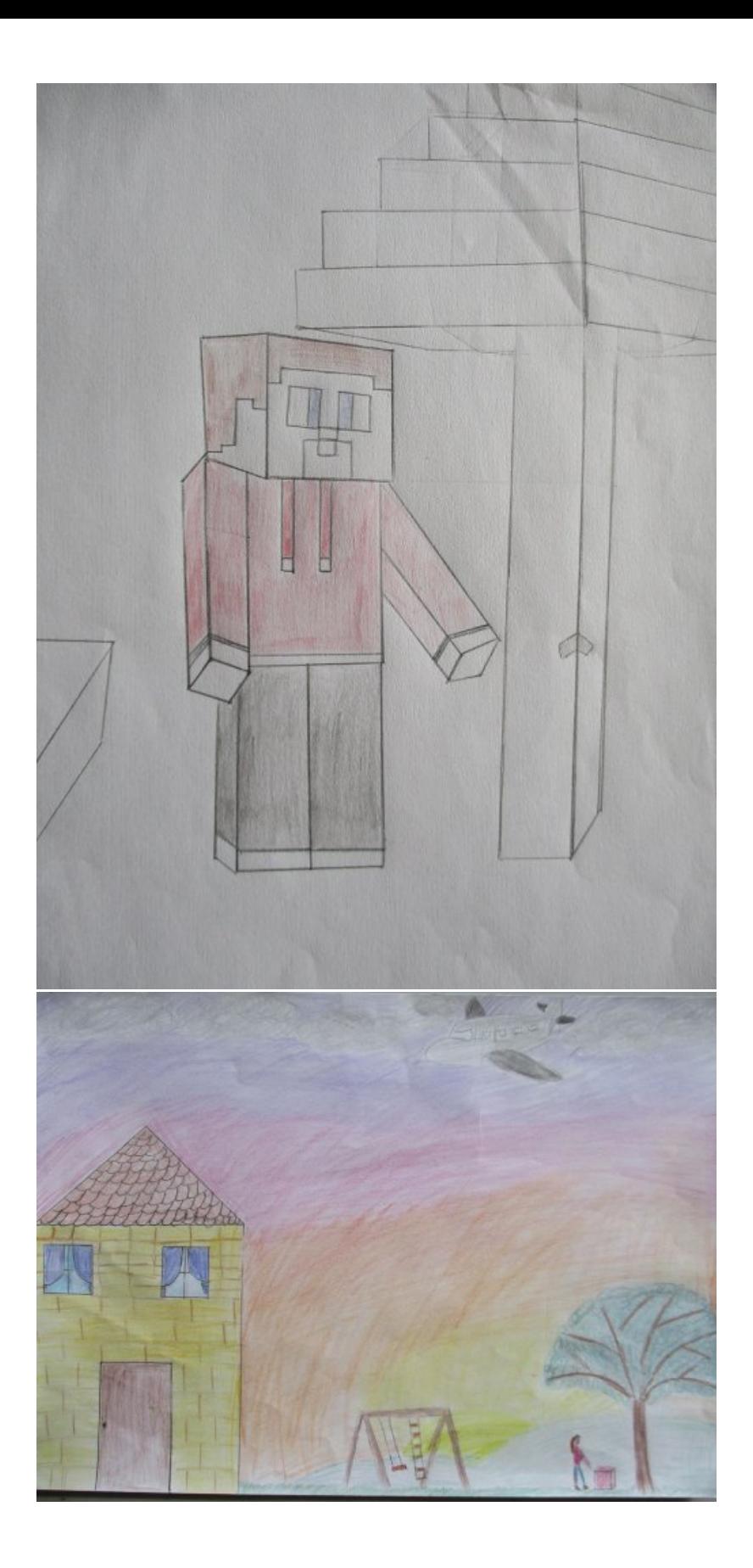

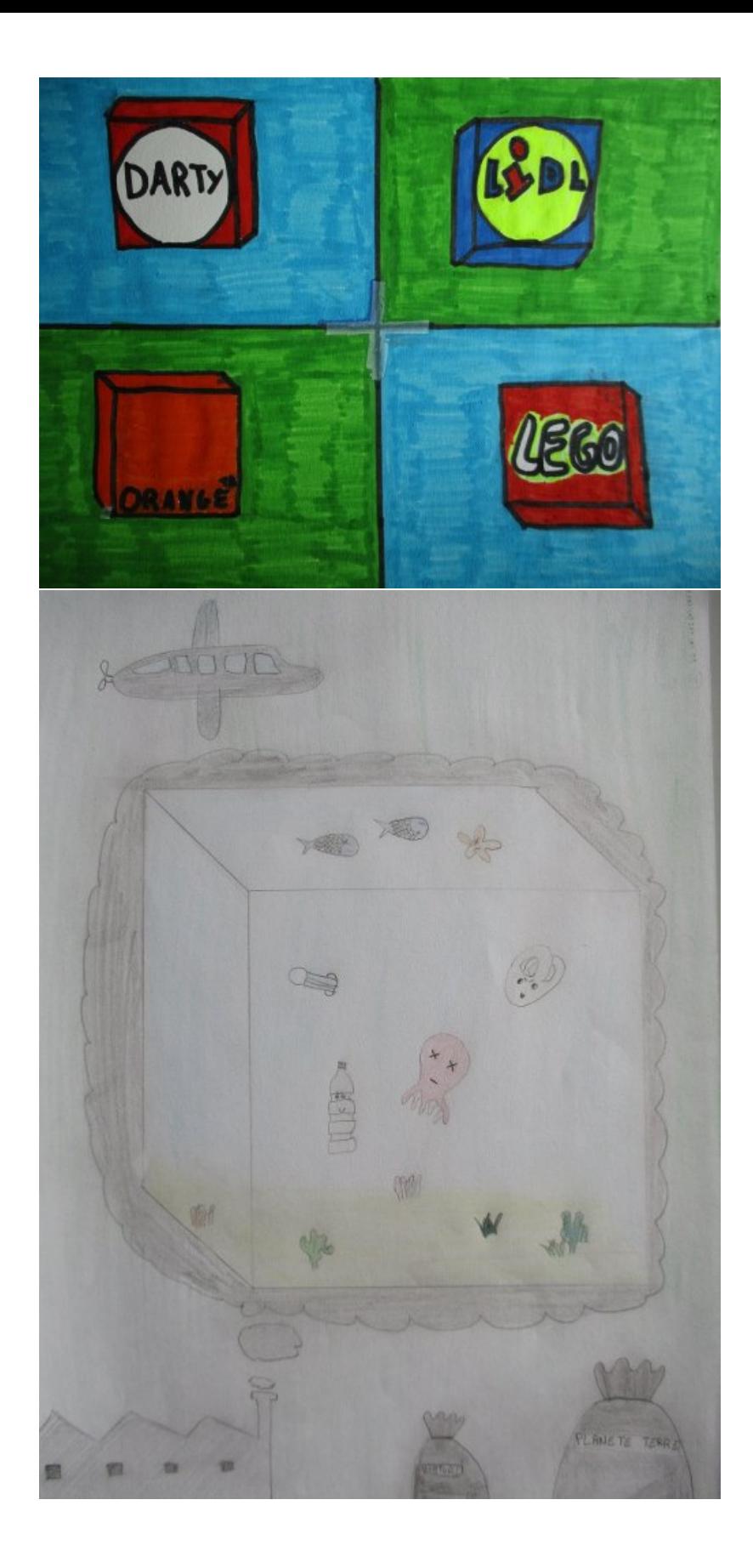

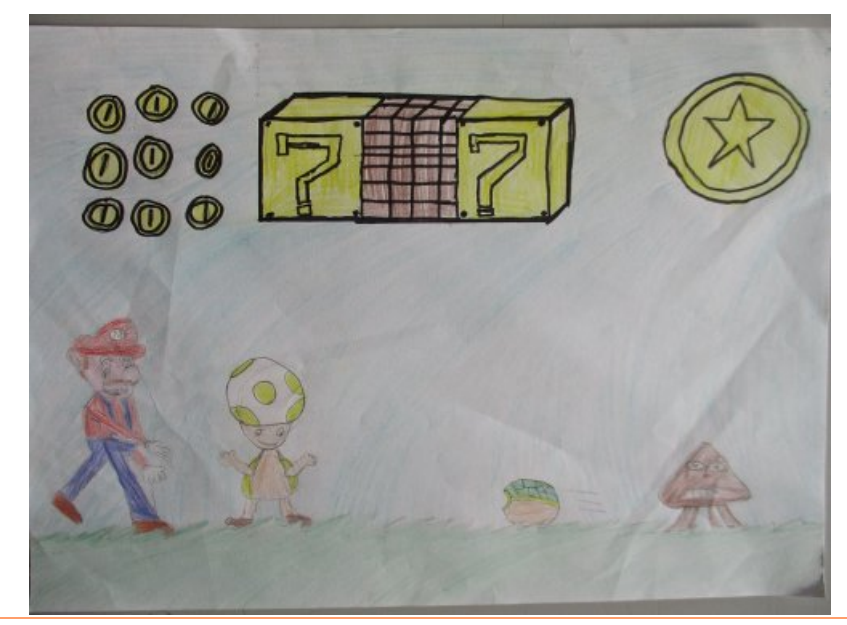

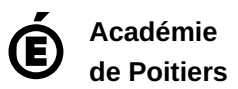

Avertissement : ce document est la reprise au format pdf d'un article proposé sur l'espace pédagogique de l'académie de Poitiers. Il ne peut en aucun cas être proposé au téléchargement ou à la consultation depuis un autre site.